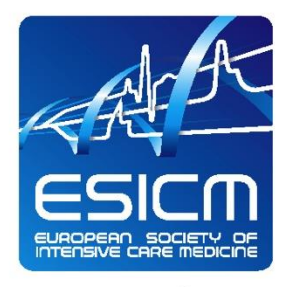

The Intensive Connection

# **European Diploma Intensive Care Medicine OSCE-Exam using tablet computers**

**©** ESICM 2013 – Document Confidentiel 1

www.esicm.org

# **The EDIC part 2 exam**

#### **Two sessions per year in 8 European cities**

- Amsterdam
- Copenhagen
- Dublin
- London
- Porto
- Prague
- Vienna
- $\blacksquare$  Zürich

#### *Exam setting*

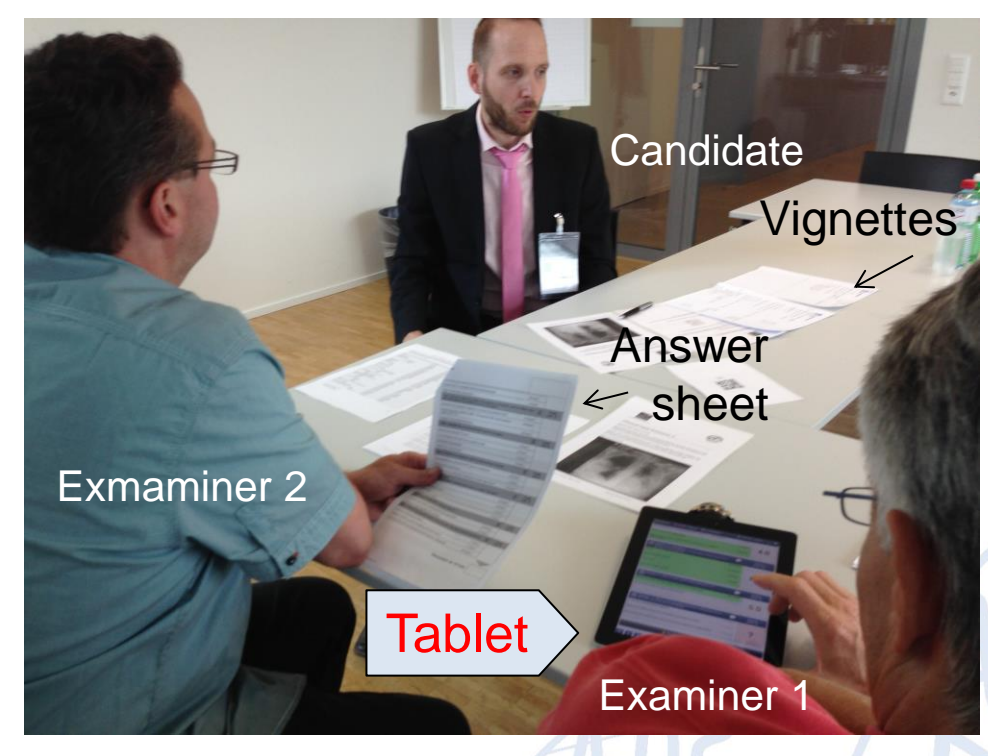

*Maximal capacity 576 candidates/ year* 

www.esicm.org

# **The EDIC part 2 exam**

### **Objectives**

- Assess skills, attitudes, competency, and knowledge in intensive care medicine at the end of a 2 years formal training
- The content of the exam is based on CoBaTrICE, the standard is set by the EDIC committee.
- $\blacksquare$  Exam structure: Two hours and 15 minutes of active interaction with 9 experts testing candidate performance on 3 clinical case scenarios (2 expert/case) and 3 computer skill stations (1 expert/station)

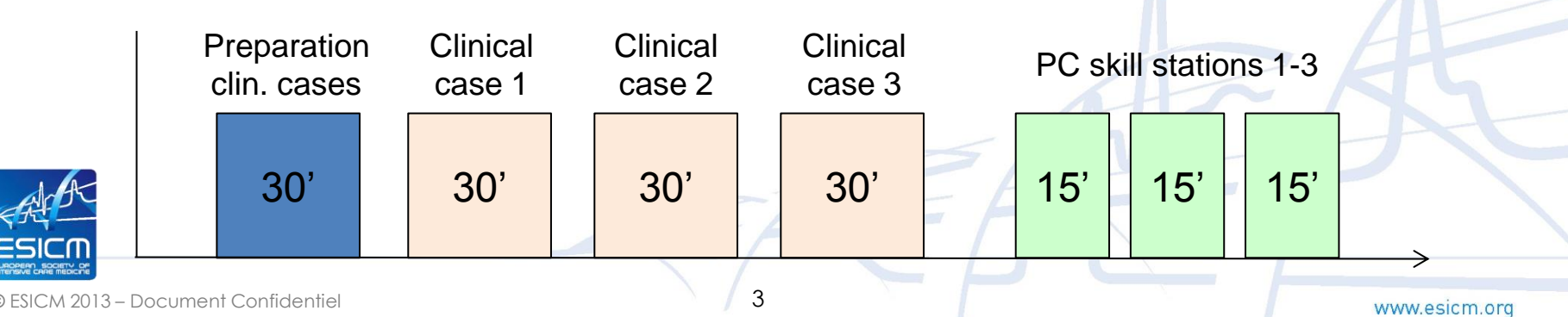

# **EDIC part 2: Setting the Standard**

#### **Exam station**

- CCS: 12-18 questions including case evolution vignette
- CBS: 8-12 slides

#### **Answers/statement weighting:**

- $\blacksquare$  Factor = 5 if very important for the favorable evolution of the case
- $\blacksquare$  Factor = 3 if it contributes for the favorable evolution of the case but is not essential
- $\blacksquare$  Factor = 1 if it is good to know but does not add to the favorable evolution of the case

#### **Points per exam station**

- Ʃ of question's answer/s marked with 5 points sets the standard (pass mark) *need the consensus of the committee members*
- $\Sigma$  of items marked with 1 & 3 points is  $\leq$  of the  $\Sigma$  of the items marked with 5 points

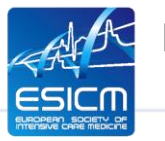

The proportion of 5 point mark questions is 60 to 65%

# **EDIC part 2: Final pass mark**

- **The "pass" mark for CCS** is obtained when the total score obtained by giving a correct answer to *all 3 CCS* questions divided the by sum of the points of all 5 point marked answers is more than 100%.
- **The "pass" mark for CBSs** is obtained when the total score obtained by giving a correct answer to *all 3 CBSs* questions divided the by sum of the points of all 5 points marked answers is more than 100%.

#### **Final "pass" mark for EDIC part 2**

■ The candidate pass EDIC part II exam when his or her final mark for all 3 CCS and all 3 CBAs is a "pass".

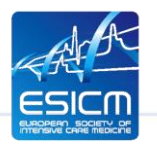

## **EDIC part 2: Relationship between the total points obtained by candidates in CCS and CBS**

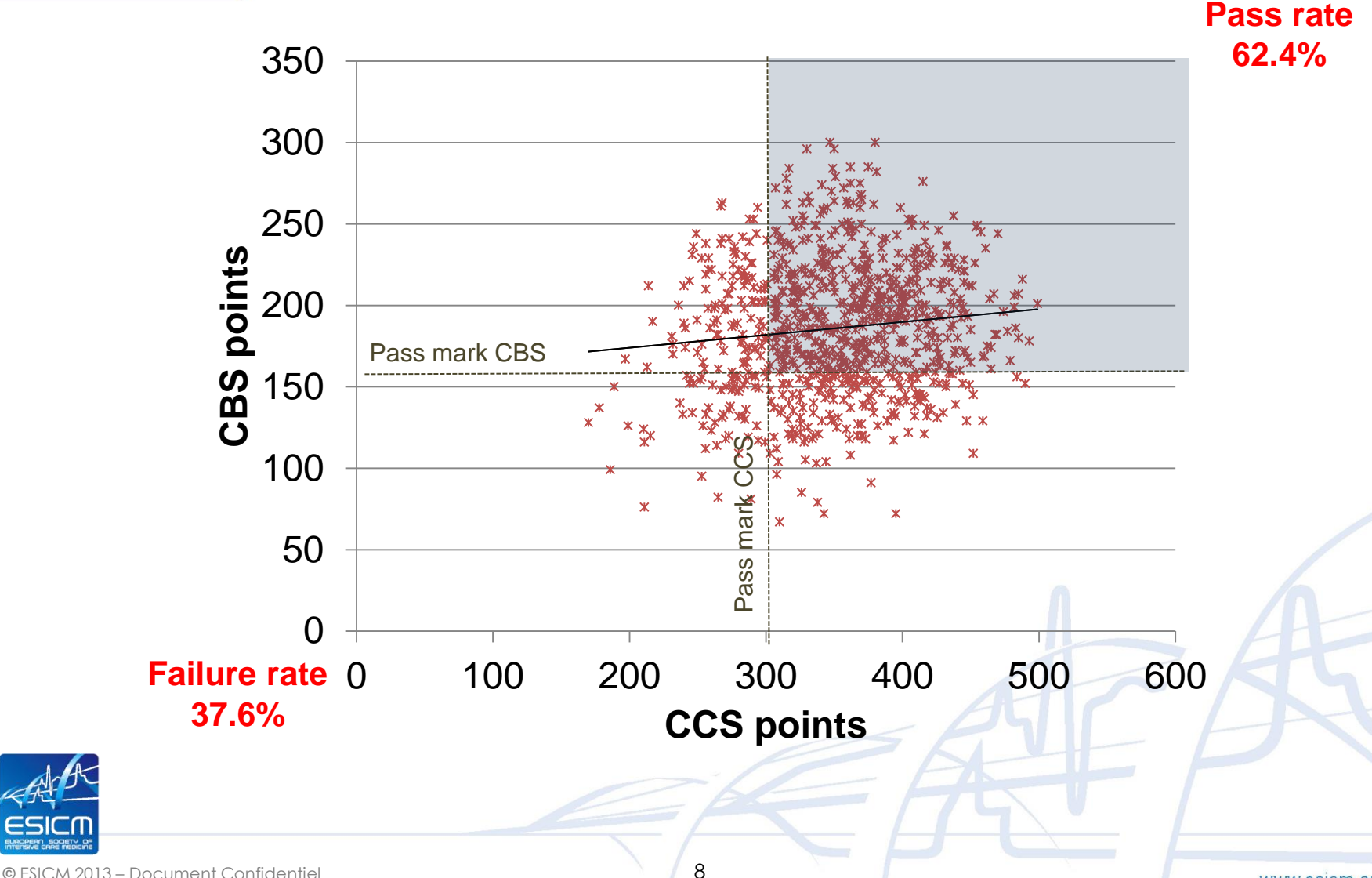

### **Clinical Case Scenario**

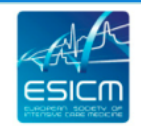

The Intensive Connection

#### **Clinical Case Scenario:**

#### Follow Up - Vignette 2a FOIOW UD E Prufung 3. Schilddruse 3. Pruflinge

6 hours later, after two units of red blood cells t

#### **Clinical Case Scent** Start Vignette (pre

Vignette 1:

Background: An 81 year old lady v department, after a fracture of her rig month ago, she was started on warfa this visit one month ago showed norn She has a smoking history of 30 pacl for shortness of breath. Otherwise sho On short neurologic exam in the traur HR 105 b/min, BP 125/85 mmHg, RR On auscultation silent rhonchi were the following results:

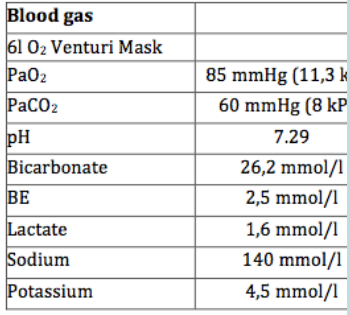

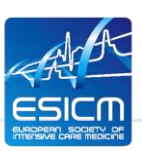

She received a spinal anaesthesia for after prothrombincomplex concentra two times 2mg morphine for comfort 130 b/min, and BP 75/30 mmHg. A l mmHg  $(22.1 \text{ kPa})$  and a PaO<sub>2</sub> of 5 required) which was followed by a c were immediately started and after 1 She was transported to the CT, which

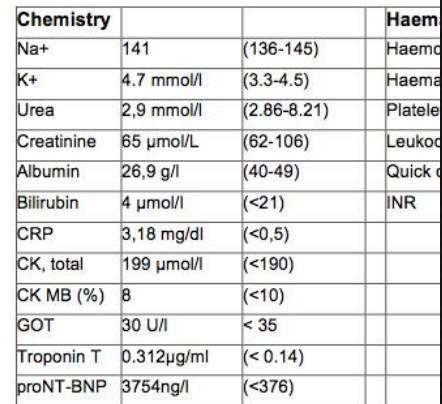

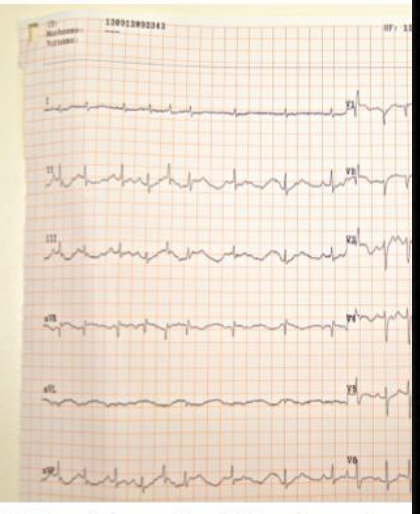

**© ESICM 2013** was admitted to the ICU. EDIC Part II Exam, May 2014 – Amsterdam

#### e-Answer sheet

Ein Hausarzt weist Ihnen in Ihre endokrinologische Praxis eine 28-jährige Patientin mit V.a.

 $1H$ 

- 
- Ein Hausarzt weist ihmen in ihre endokrinnologische Frazes eine ze-pareige Famenier mit<br>Schilddrüsenfunktionsstörung zur weiteren Abklärung zu.<br>Bitte lesen Sie die folgende Aufgabenstellung dem Studenten wörtlich vor:<br>Ein Schilddrüsenfunktionsstörung zur weiteren Abklärung zu.

Aufgabe 1: Bitte führen Sie eine schilddrüsenspezifische Anamnese durch.<br>Aufgabe 2: Bitte führen Sie eine schilddrüsenspezifische Untersuchung durch.

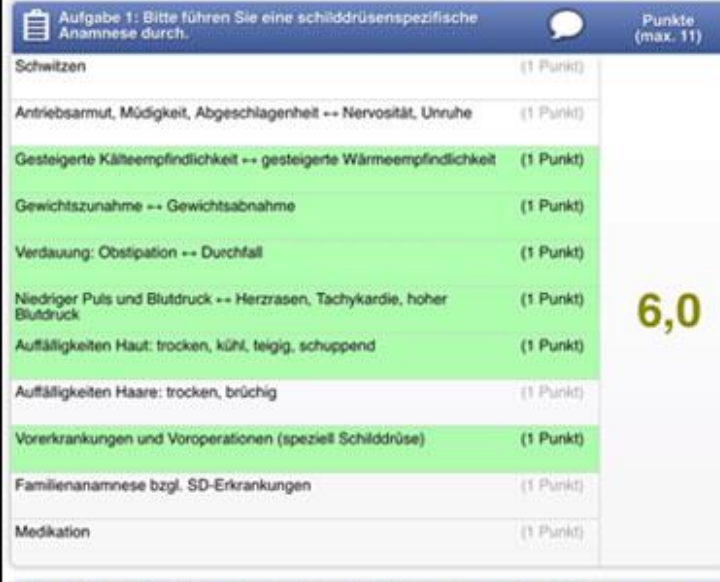

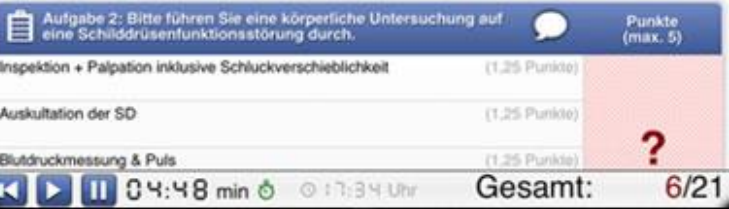

0.

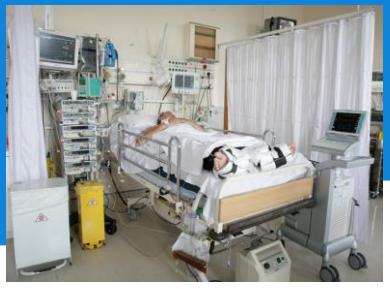

# **Clinical Case Scenario**

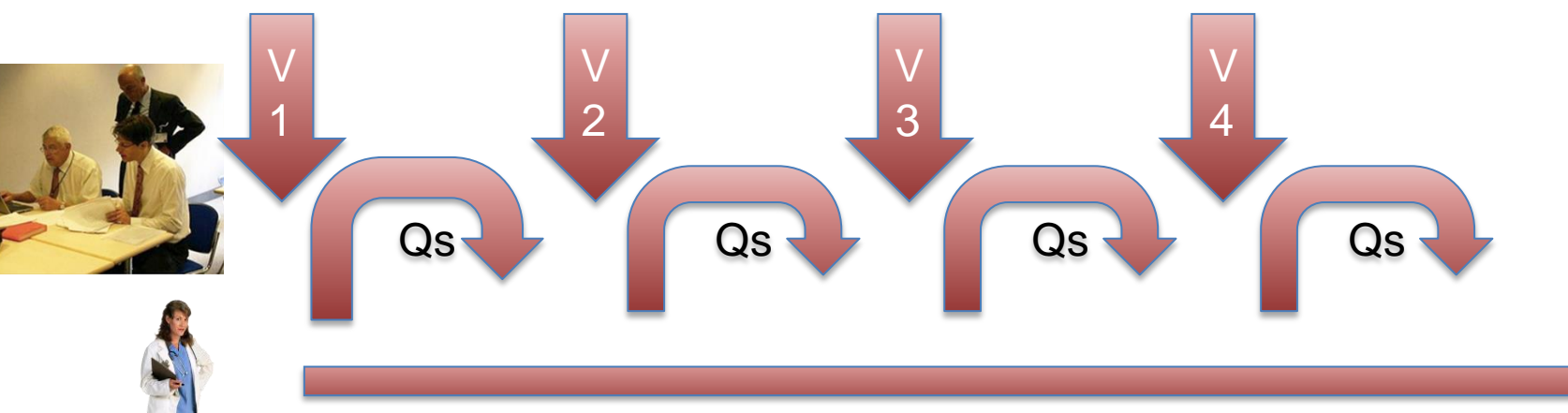

#### **Examiners**

- Two examiners: Interviewer + Recorder (iPad)
- Dialogue fluently, hand out vignettes, ask predefined questions

**Prompting 1-2 times** 

#### **Examinee**

- Summarize the case upfront (1min.)
- **Answer questions, focus on** question content, come to the point
- At the end the examinee **can't** go back on missed questions

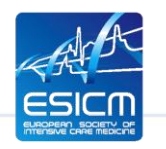

**©** ESICM 2013 – Document Confidentiel 10

## **Computer Based Scenarios**

 **Three OSCE stations** each one with a power point presentation including either images, curves or biochemical scenarios and an iPad for recording

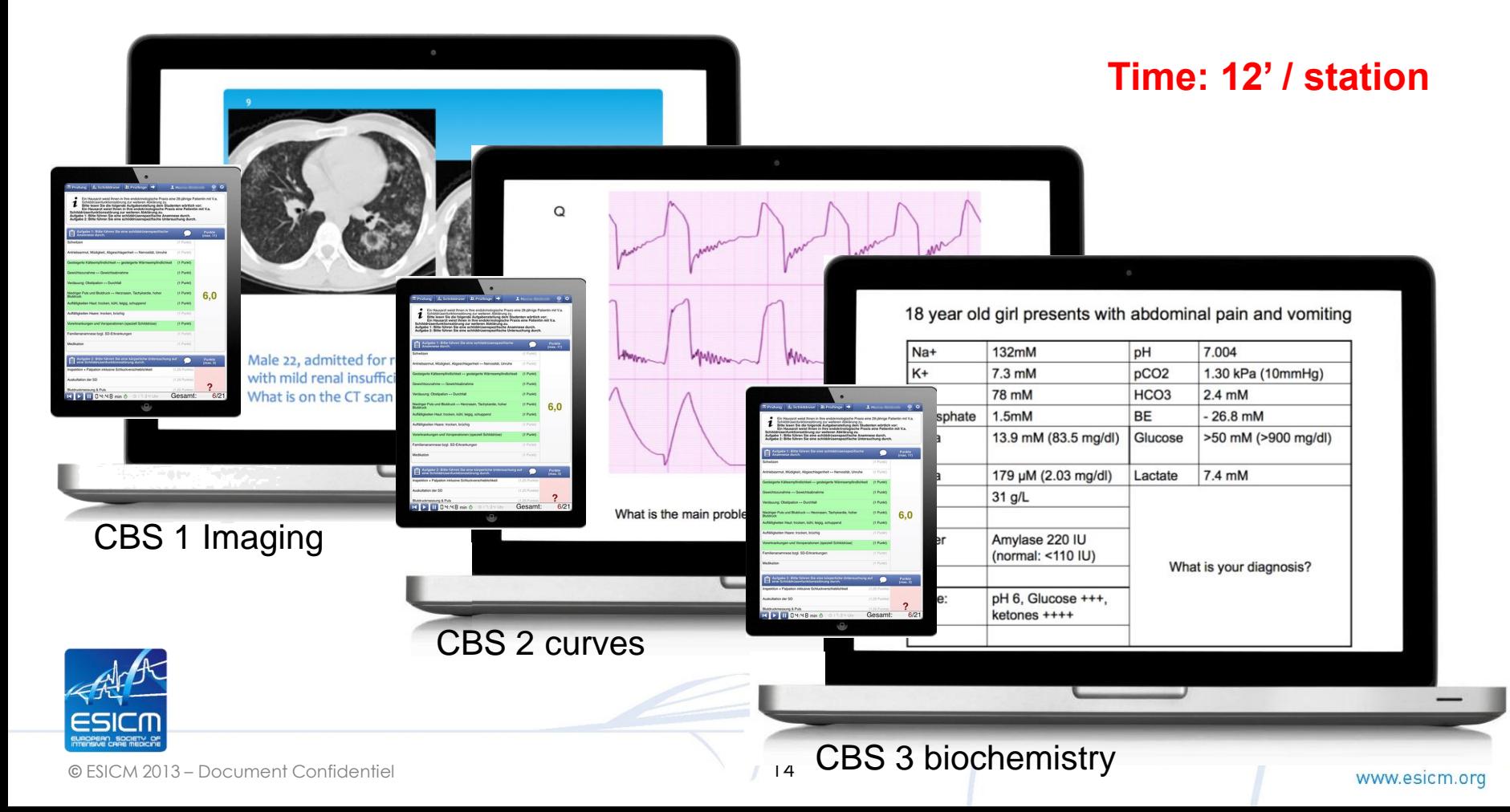

# **The electronic answer sheet (iPad)**

#### **Strengths**

- **User friendly layout**
- QR-code scanning for fast and easy identification of students and OSCE stations
- **Easy overview of candidate** performance and exam result
- Reduction of errors rate due to automatic export of the results
- Harness the full potential of an app by integrating it with a central data management system

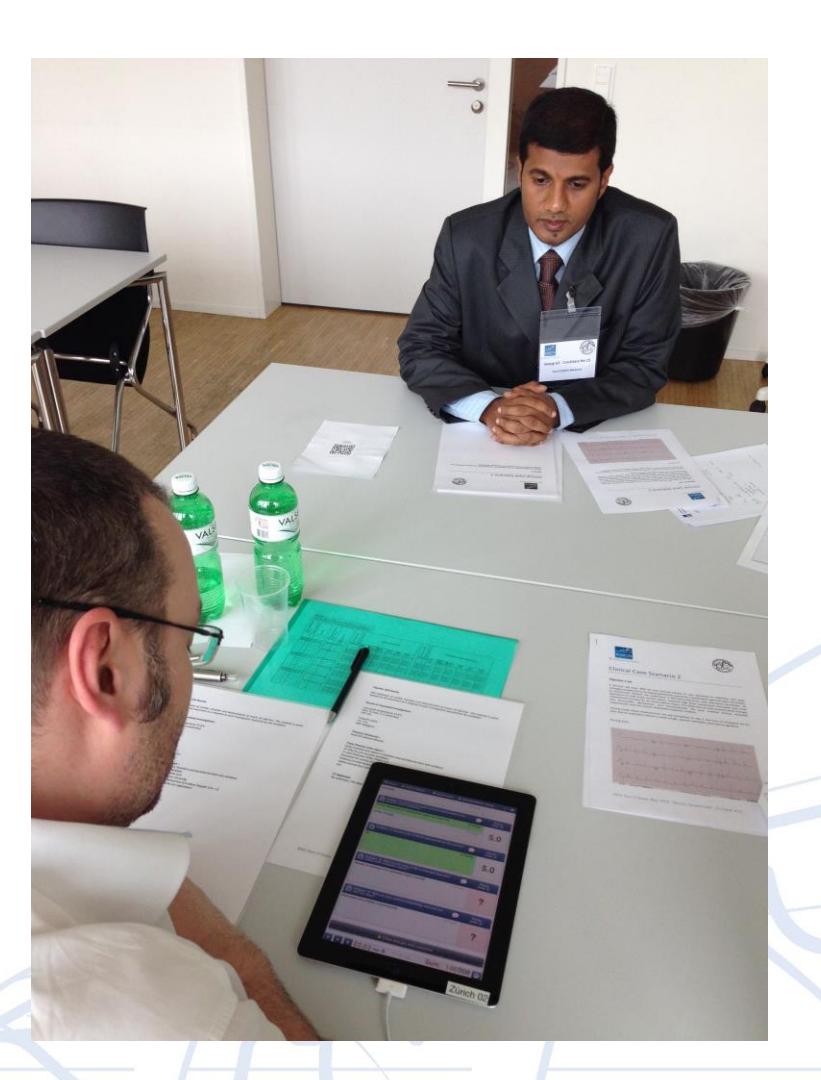

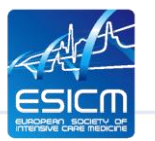

# **Closing the loop within the the Exam Process**

Items Management System (IMS)

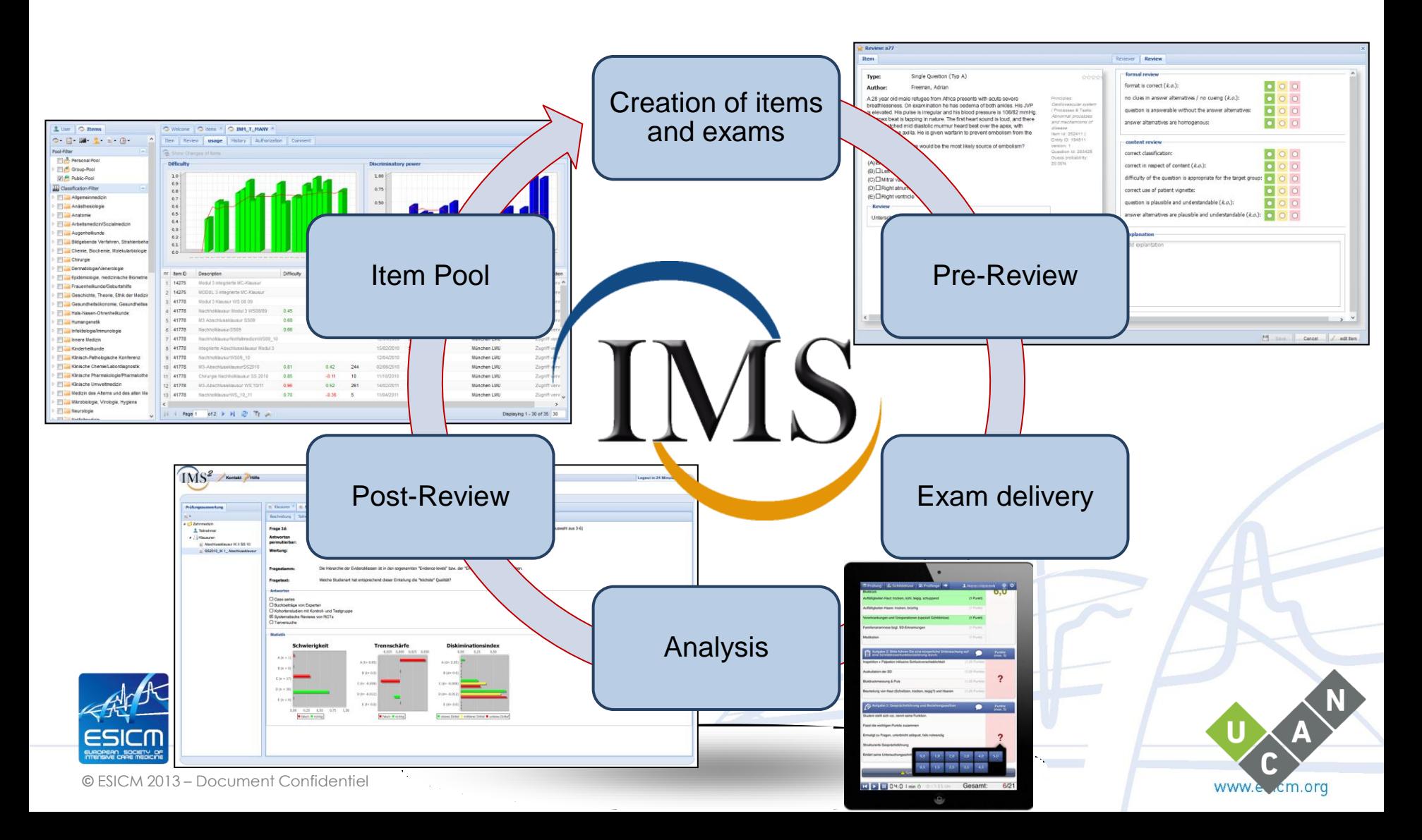

# **EDIC part 2: the electronic answer sheet**

- Allows a high quality and standardized exam using a web based fully integrated data management system
- Grants high process safety decreasing the likely hood for errors and hence regress opportunity for candidates
- ◆ Helps to lower process  $costs \rightarrow low$  exam fee

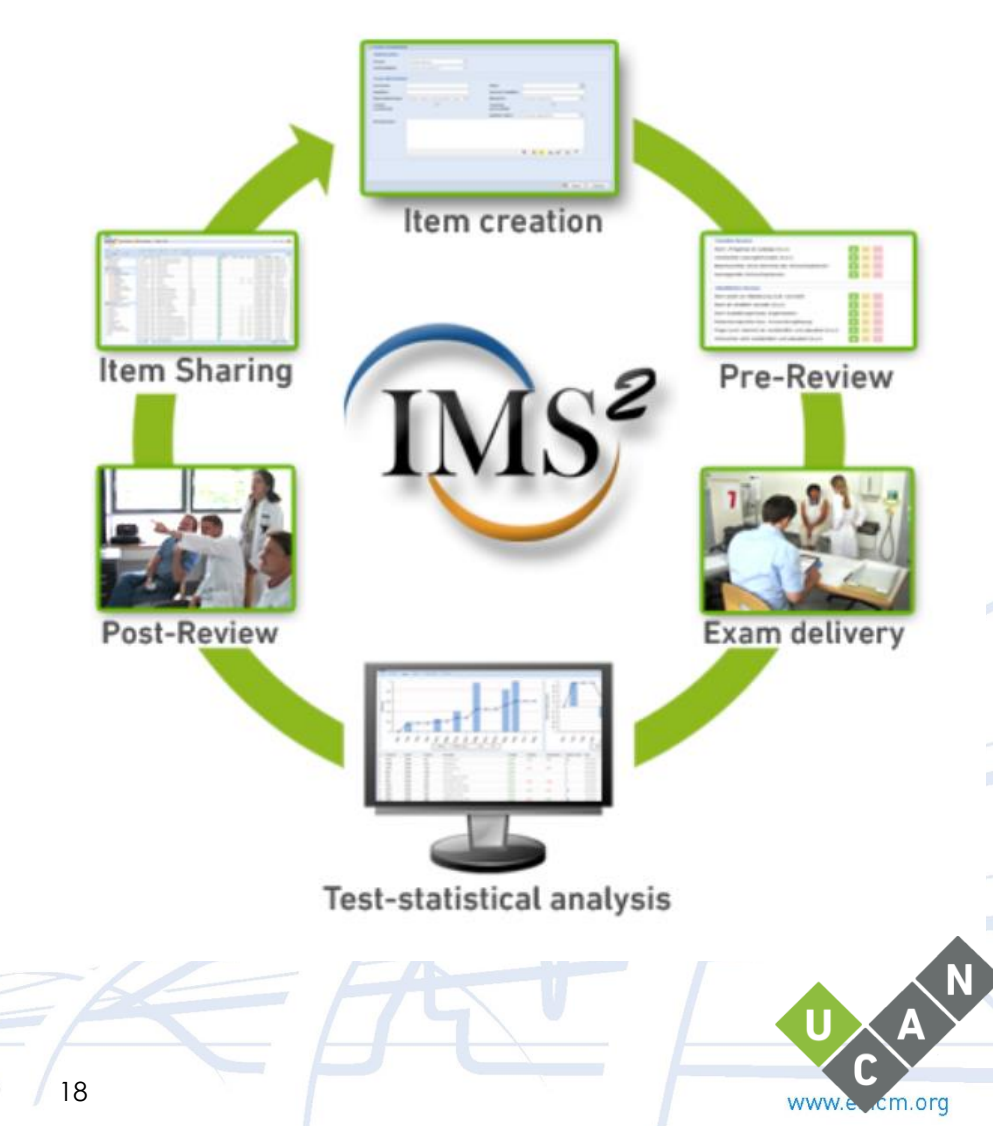

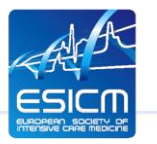

# **Using iPad App (tOSCE)**

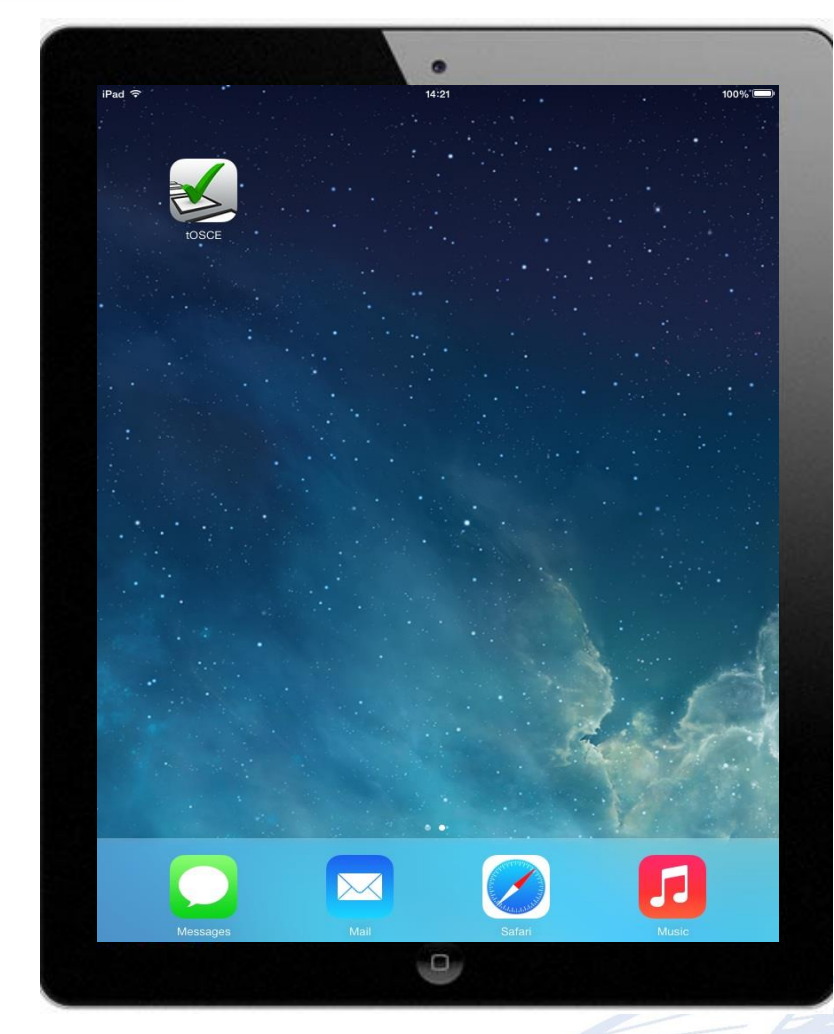

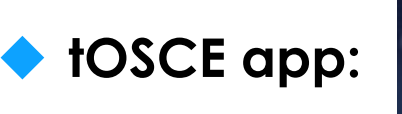

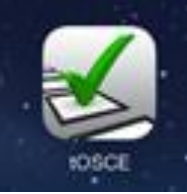

■ Tablet-based Objective Structured Clinical Examination

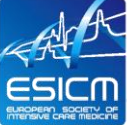

## **Import an Exam missing the Examinees**

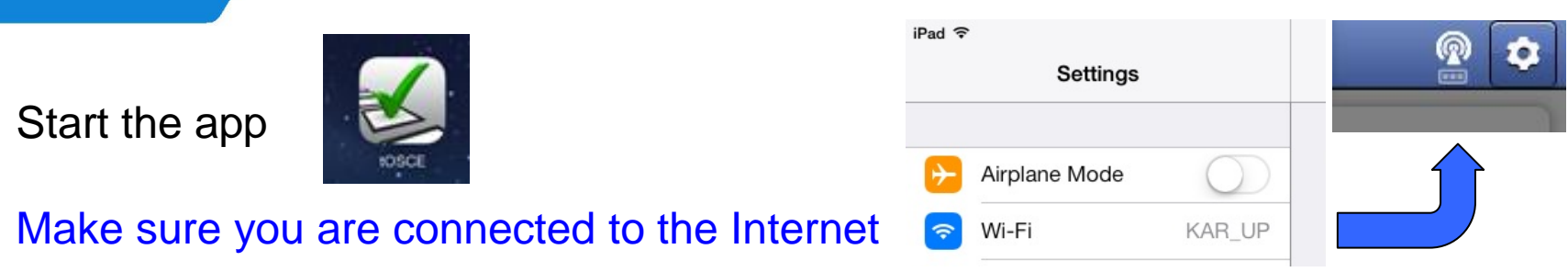

Go to "Exam,

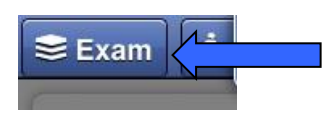

Click on the exam "EDIC II 20…." to download it

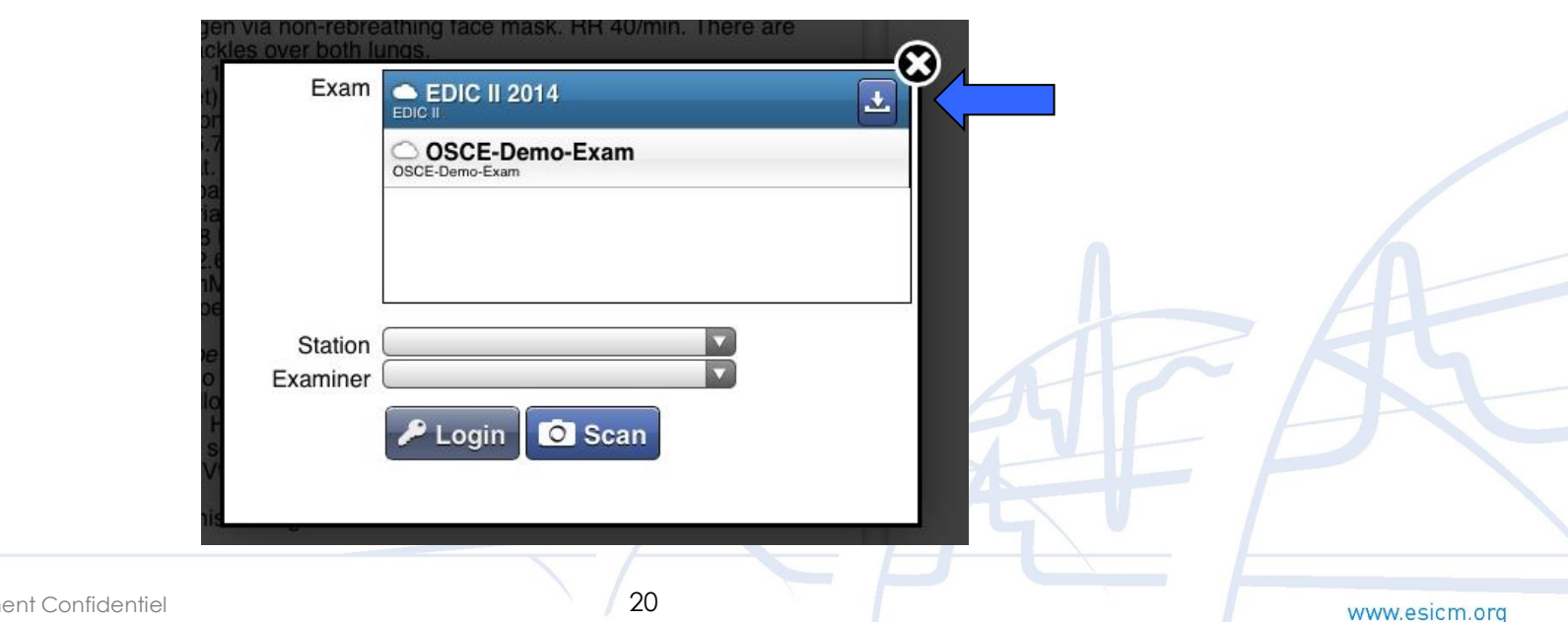

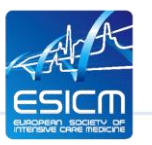

# **Select the exam station and the examiner**

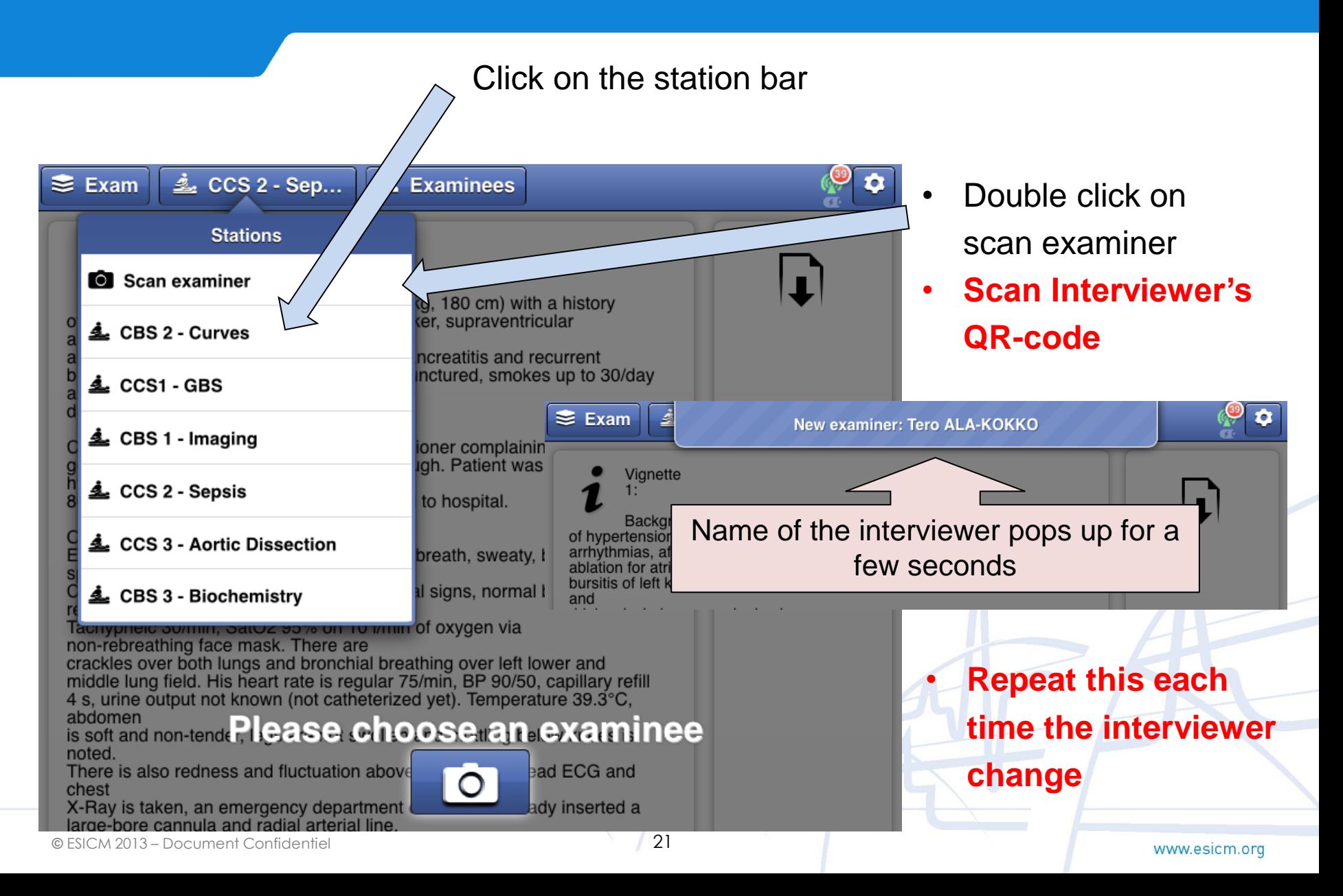

### **Select the correct examinee**

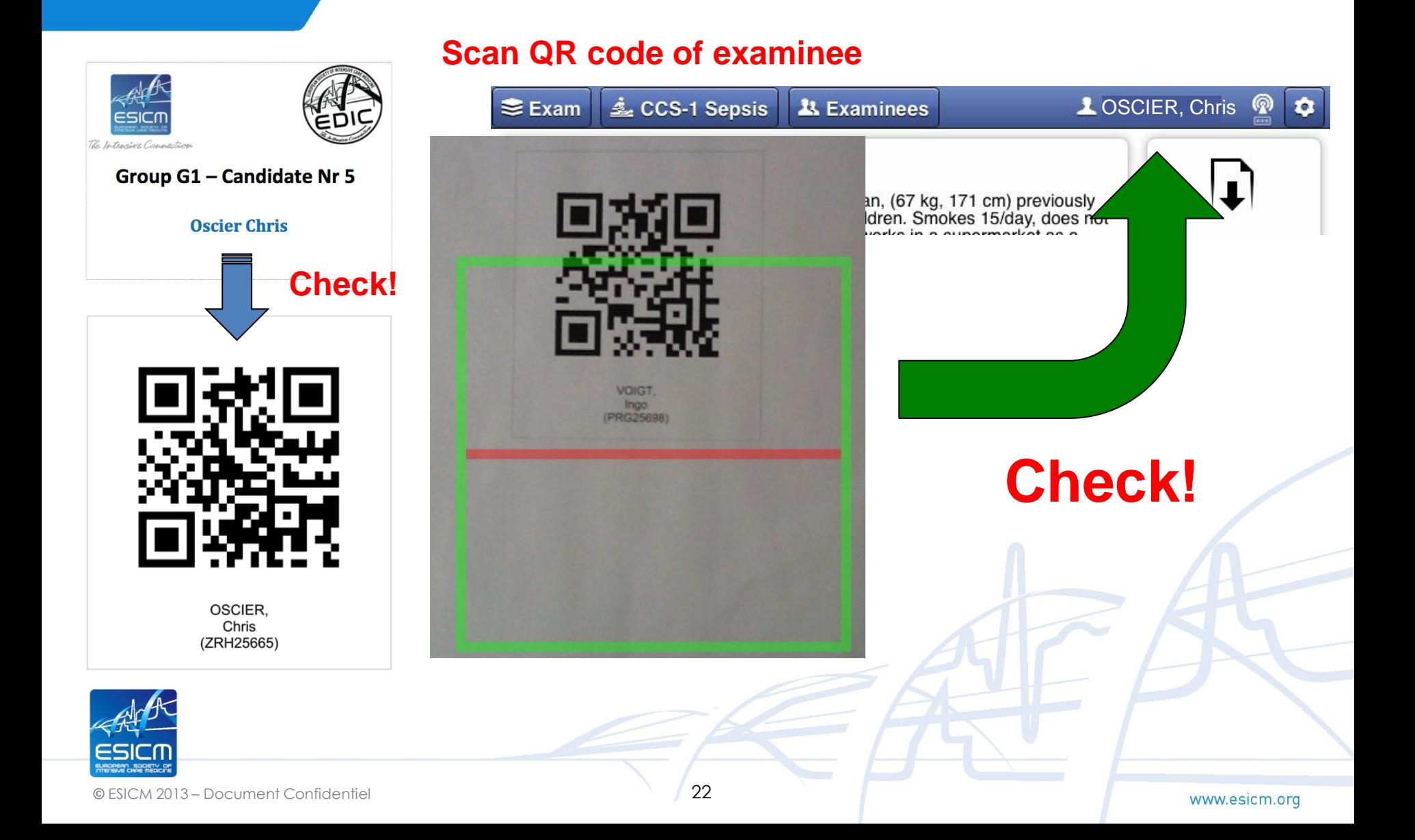

### **Selectection of the correct answer**

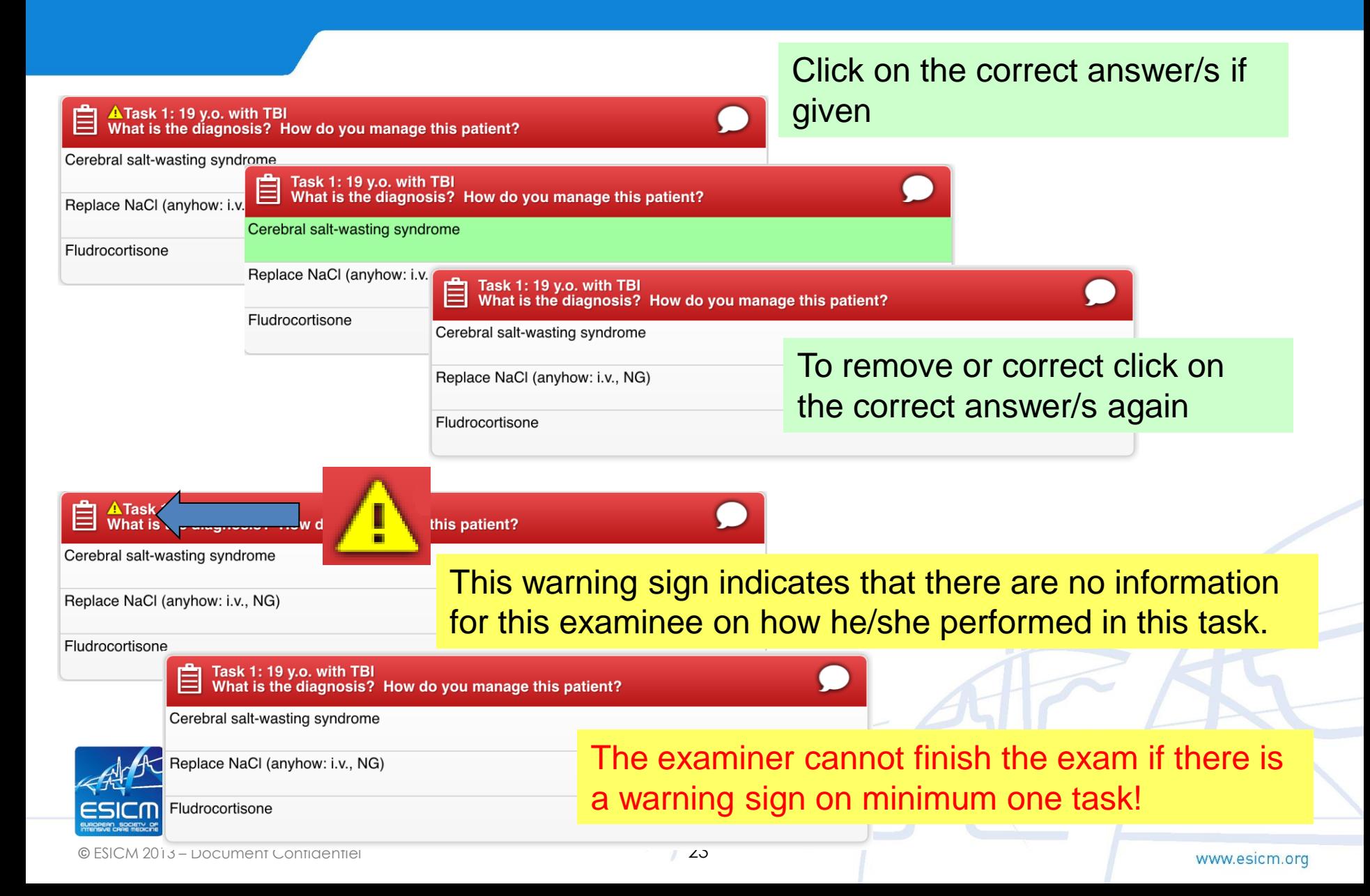

## **During the Examination: warning signs**

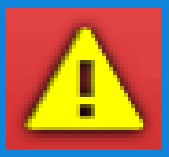

**A**Task 目 What is ne diagnosis? age this patient? Cerebral salt-wasting syndrome **In the case, that the examinee has given**  Replace NaCl (anyhow: i.v., NG) **no answer select and then deselect an**  Fludrocortisone **answer** Task 1: 19 y.o. with TBI What is the diagnosis? How do you manage this patient? Cerebral salt-wasting syndrome Click **twice** on an answer! Replace NaCl (anyhow: i.v., NG) Task 1  $\equiv$  What Once to activate and once to ow do you manage this patient? Cerebral salt-wasting syndrome remove  $\rightarrow$  this will remove the warning sign Replace NaCl (anyhow: i.v., NG) Fludrocortisone **Click on the bubble!** What is the diagnosis? How do you manage this patient? Cerebral<sub>s</sub> Text Sketch  $\checkmark$  Save comment Write **"zero"** and Replace N  $\rightarrow$  save comment Fludrocort

### **Exam screen shot**

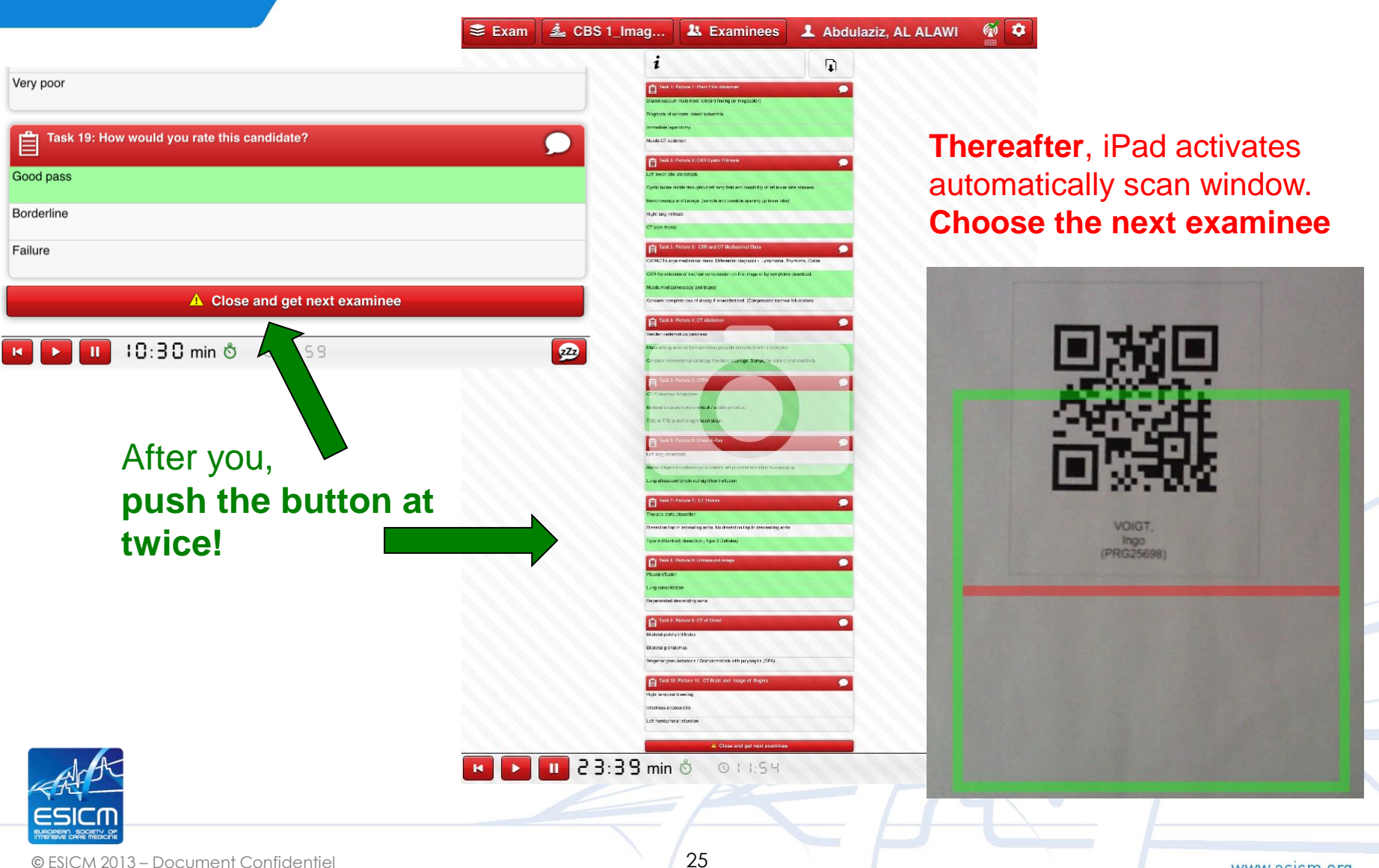

## **Transmission of the data to the tOSCE server**

 While the iPad is connected to the internet connection data are continuously transmitted to the exam server located in Heidelberg

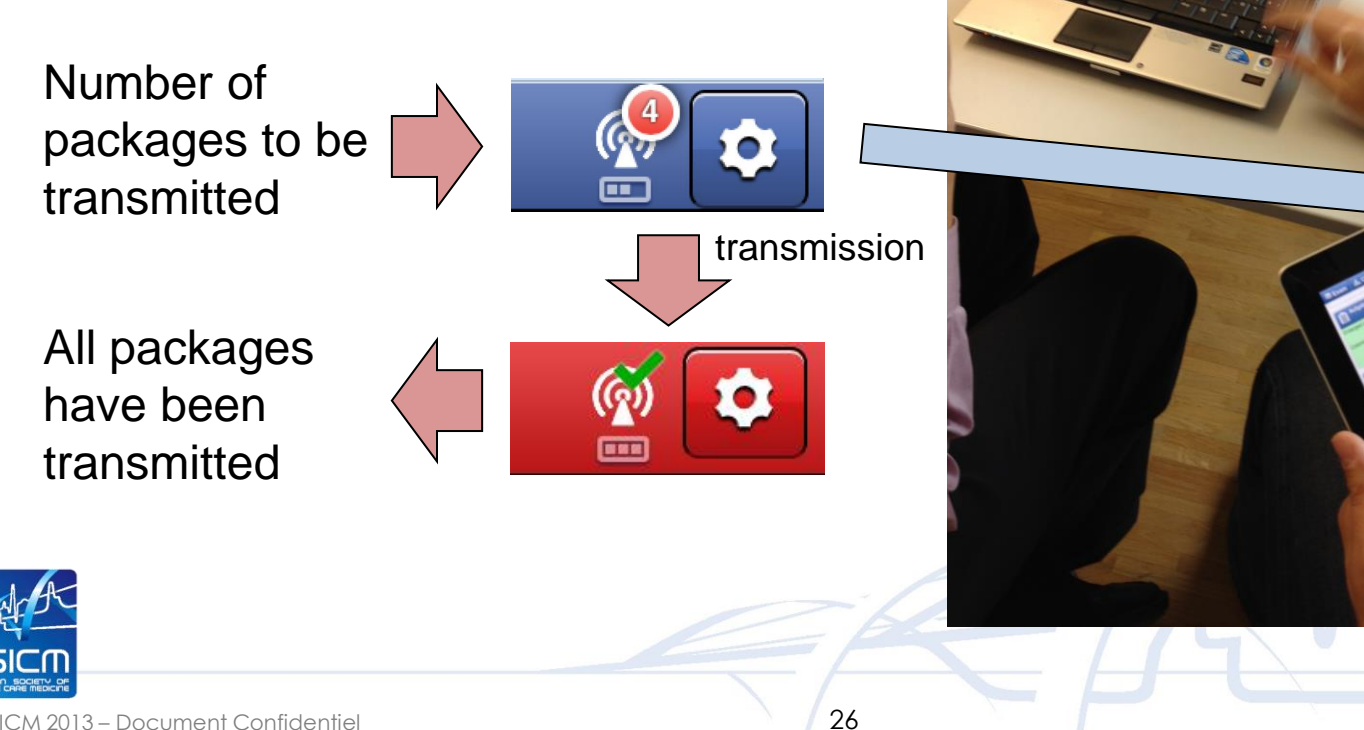

# **Transmission of back up scree shots to the tOSCE server**

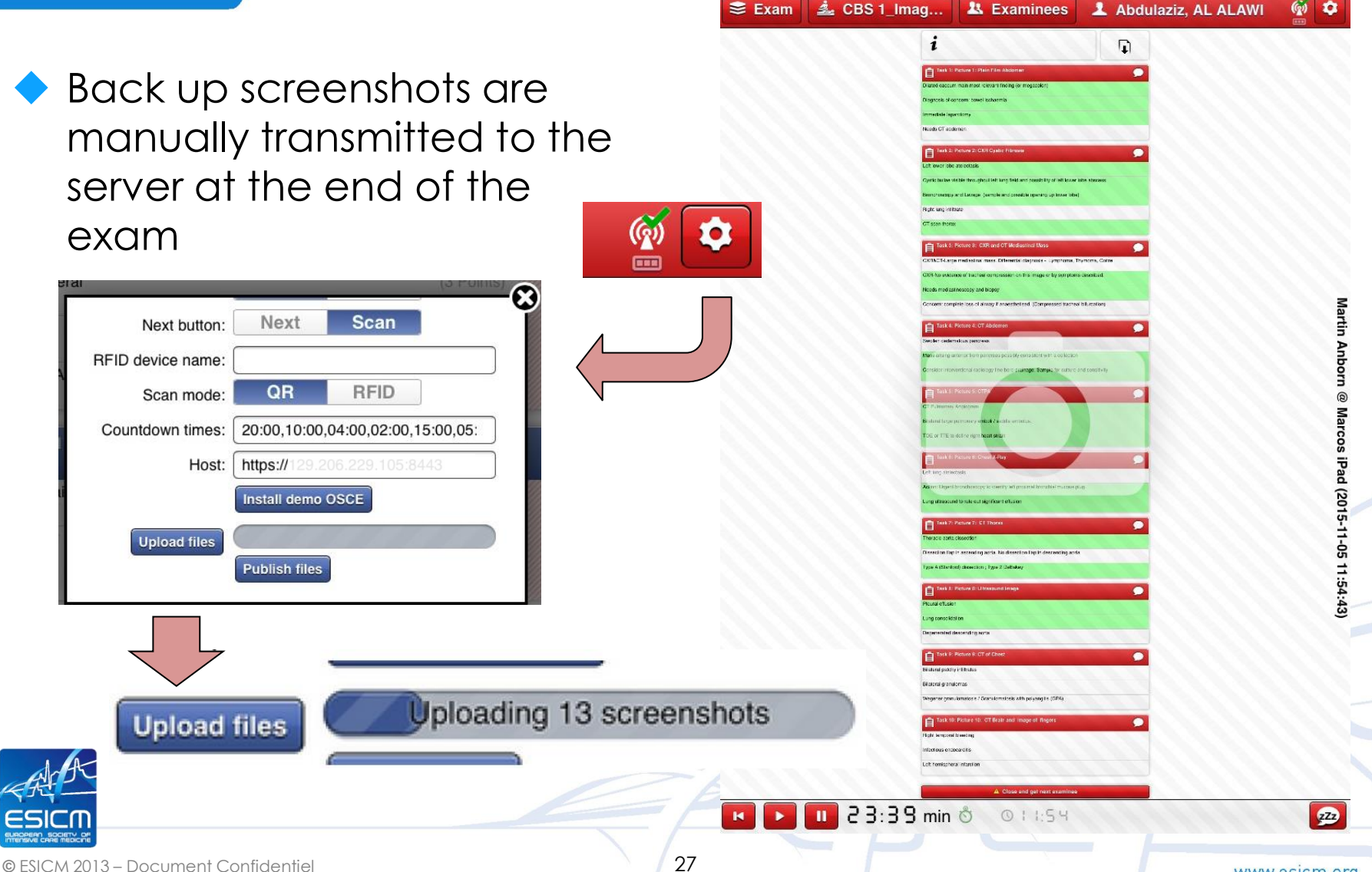

### **Solving Problems**

**iPad without energy, totaly unresponsive or any other problem which does not allow to use the iPad anymore:**

#### In that case please use the reserve answer sheets.

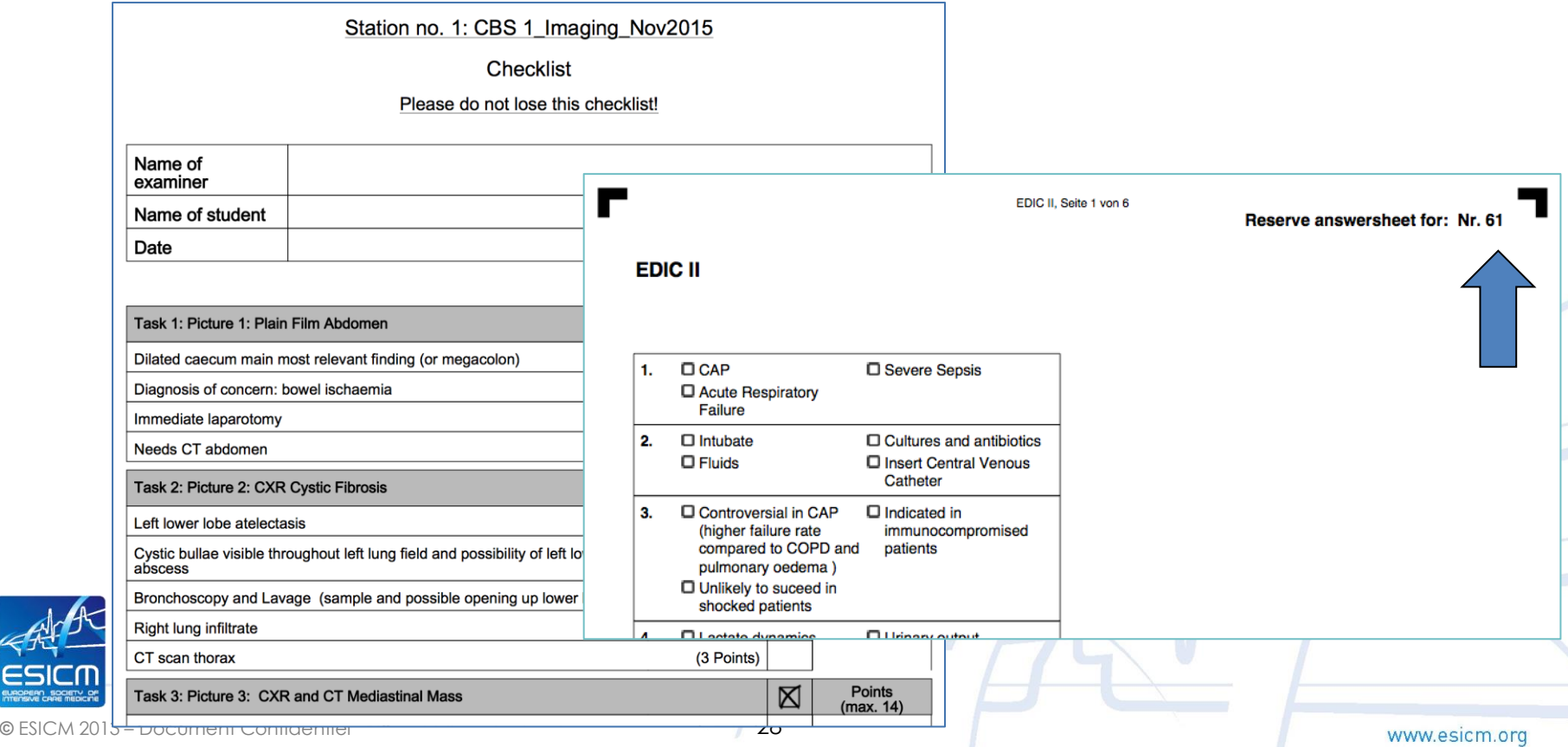

## **Training with MOCK EXAM**

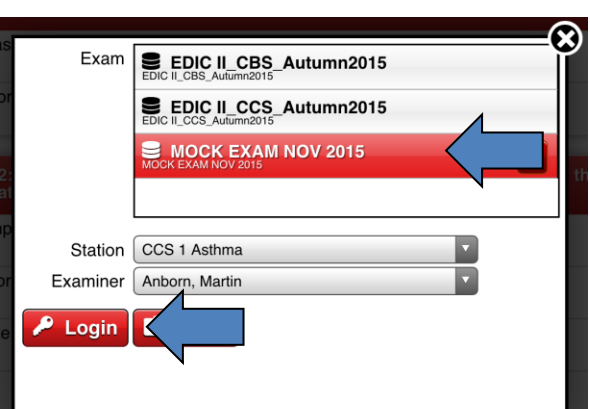

Using this document you can test all your OSCE-app features with the exception of the QR-code to select the appropriate CCS or CBS or examinee

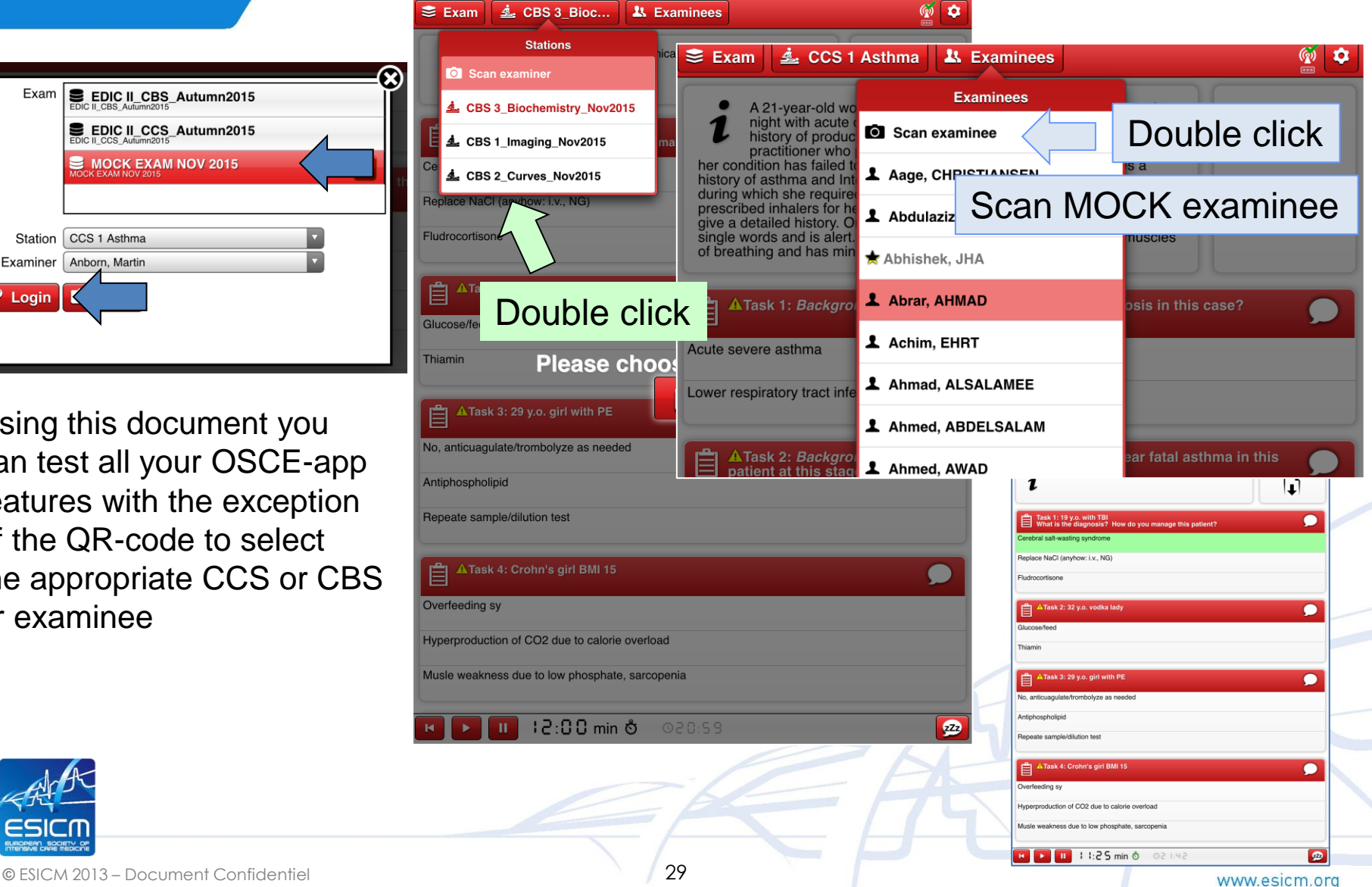

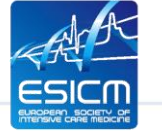

## **EDIC part 2: An OSCE-exam using iPads**

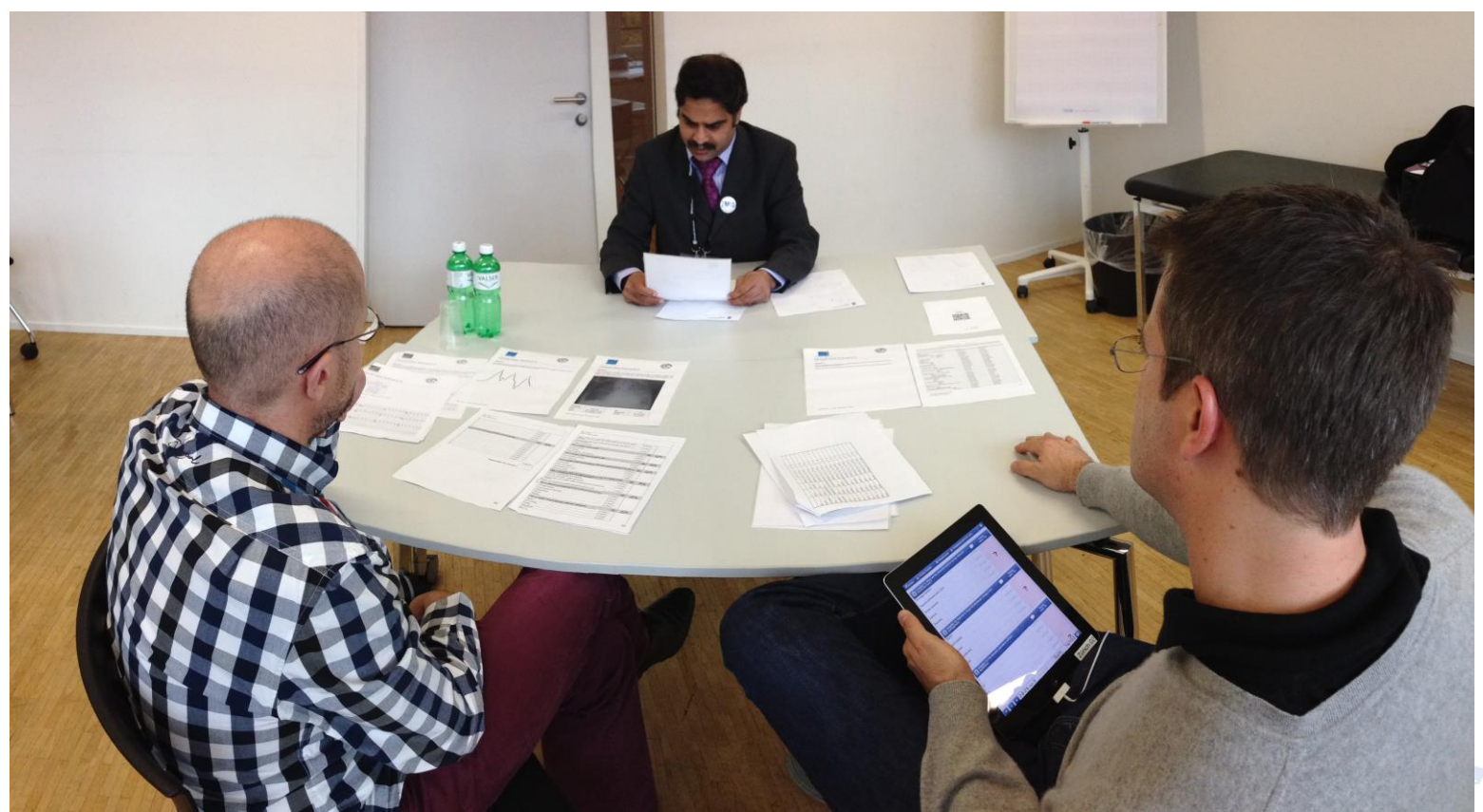

EDIC part 2 Zürich 2014

#### **Thank you for your attention**

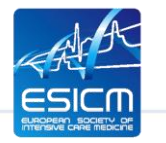